#### 15-884: Machine Learning Systems

#### Hardware Specialization and **Optimizations**

Instructor: Tianqi Chen

**Carnegie Mellon University** School of Computer Science

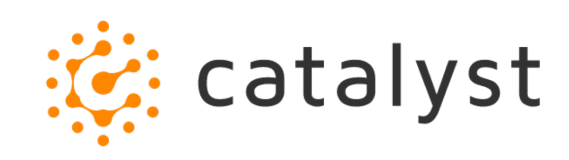

# A Typical Deep Learning System Stack

Programming Abstraction

Automatic Differentiation

Graph IR Optimizations and Transformations

Runtime and Parallel Scheduling

Optimized Device Code, Libraries

Accelerators and Hardware Backends

# Goal: High Level Program to Bare Metal Code

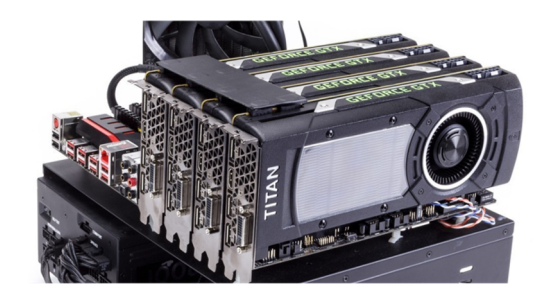

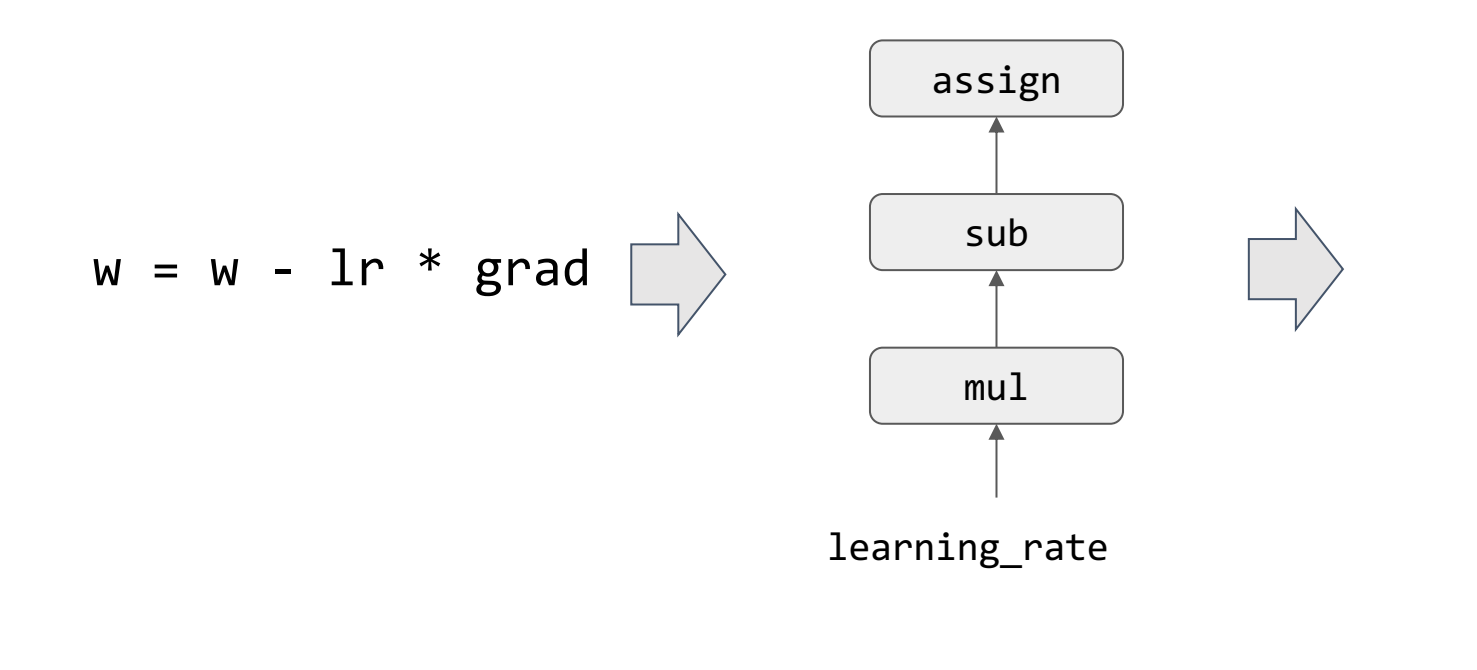

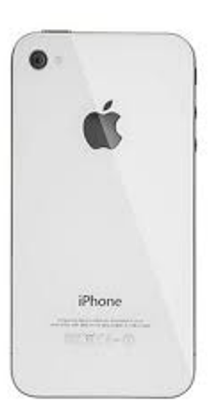

#### Discussion

# What are the tricks you can do to make your program run faster

# on CUDA/x86/any backend ?

### Time Complexity of Matrix Multiplication

```
Compute C = dot(A, B.T)
```

```
float A[n][n], B[n][n], C[n][n];
```

```
for (int i = 0; i < n; ++i)
  for (int j = 0; j < n; ++j) {
    C[i][j] = 0;for (int k = 0; k < n; ++k) {
      C[i][j] += A[i][k] * B[j][k];
    } 
  }
```
# Time Complexity of Matrix Multiplication

```
Compute C = dot(A, B.T)
```

```
float A[n][n], B[n][n], C[n][n];
```

```
for (int i = 0; i < n; ++i)
 for (int j = 0; j < n; ++j) {
    C[i][j] = 0;for (int k = 0; k < n; ++k) {
      C[i][j] += A[i][k] * B[j][k];
    } 
  }
```
O(n^3)

Any information it did not capture?

# Modern Memory Hierarchy

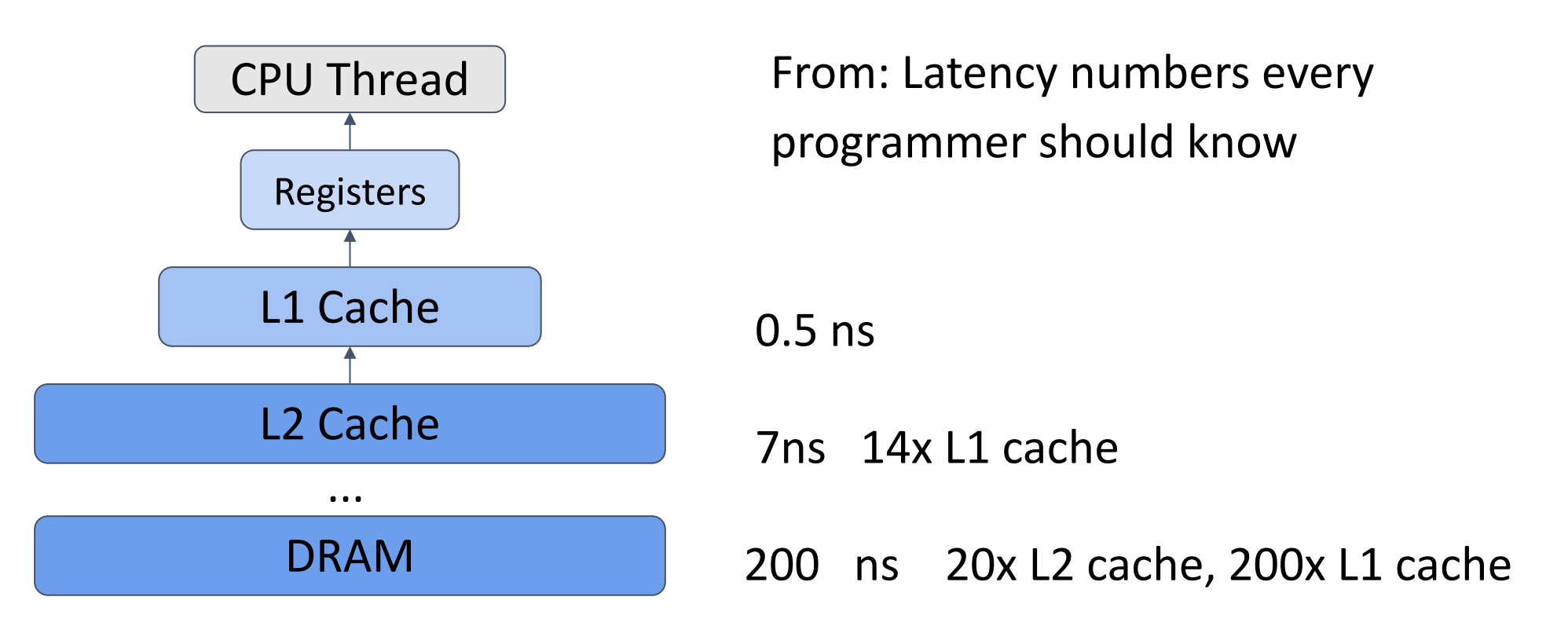

There can also be L3 cache.

# Example GPU Memory Hierarchy

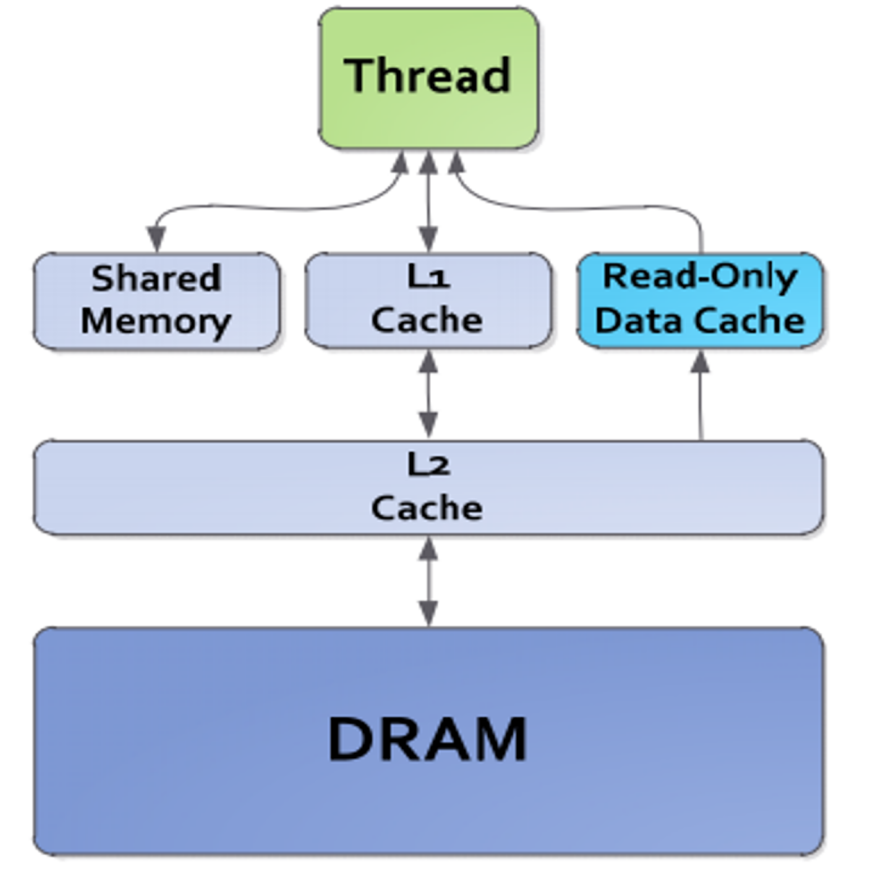

Registers: R 0 cycle / R-after-W 20 cycles

L1 cache: 30 cycles Shared memory: 28 cycles Constant L1 cache: 28 cycles Texture L1 cache: 92 cycles

L2 cache: 200 cycles

DRAM: 350 cycles

### Architecture Aware Cost Analysis

```
dram float A[n][n], B[n][n], C[n][n];
for (int i = 0; i < n; ++i) {
   for (int j = 0; j < n; ++j) {
      register float c = 0;
      for (int k = 0; k < n; ++k) {
        register float a = A[i][k];
        register float b = B[j][k];
        c + = a * b;} 
     C[i][j] = c;}
```
}

A's dram->register time cost: B's dram->register time cost: A's register memory cost : B's register memory cost : C's register memory cost :

### Architecture Aware Cost Analysis

```
dram float A[n][n], B[n][n], C[n][n];
for (int i = 0; i < n; ++i) {
   for (int j = 0; j < n; ++j) {
      register float c = 0;
      for (int k = 0; k < n; ++k) {
        register float a = A[i][k];
        register float b = B[j][k];
        c + = a * b;} 
     C[i][j] = c;}
}
```
A's dram->register time cost: n^3 B's dram->register time cost: n^3 A's register memory cost : 1 B's register memory cost : 1 C's register memory cost : 1

**load cost:** 2 \* dramspeed \* n^3 Register cost: 3

# Tiled Matrix Multiplication

**dram** float A[n/v1][n/v3][v1][v3]; **dram** float B[n/v2][n/v3][v2][v3]; **dram** float C[n/v1][n/v2][v1][v2];

```
for (int i = 0; i < n/v1; ++i) {
  for (int j = 0; j < n/v2; ++j) {
      register float c[v1][v2] = 0;
      for (int k = 0; k < n / v3; ++k) {
        register float a[v1][v3] = A[
i][k];
        register float b[v2][v3] = B[j][k];
        c \leftarrow dot(a, b.T);
      } 
      C[i][j] = c;}
}
```
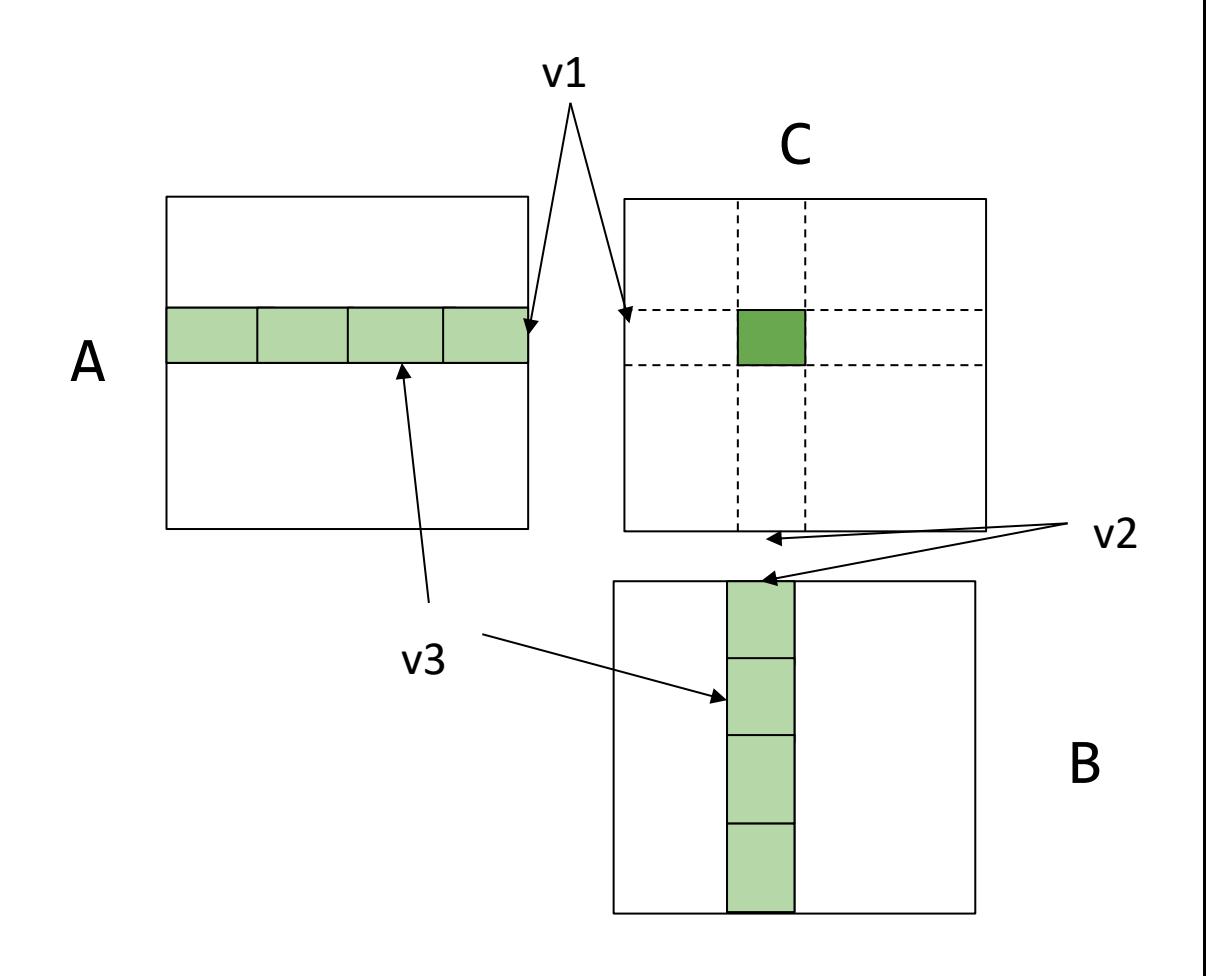

# Output Tiled Matrix Multiplication

**dram** float A[n/v1][n/v3][v1][v3]; **dram** float B[n/v2][n/v3][v2][v3]; **dram** float C[n/v1][n/v2][v1][v2];

```
for (int i = 0; i < n/v1; ++i) {
   for (int j = 0; j < n/v2; ++j) {
      register float c[v1][v2] = 0;
      for (int k = 0; k < n / v3; ++k) {
        register float a[v1][v3] = A[i][k];
        register float b[v2][v3] = B[j][k];
        c \leftarrow dot(a, b.T);
      } 
      C[i][j] = c;}
}
```
A's dram->register time cost: B's dram->register time cost: A's register memory cost : B's register memory cost: C's register memory cost :

# Output Tiled Matrix Multiplication

**dram** float A[n/v1][n/v3][v1][v3]; **dram** float B[n/v2][n/v3][v2][v3]; **dram** float C[n/v1][n/v2][v1][v2];

}

```
for (int i = 0; i < n/v1; ++i) {
   for (int j = 0; j < n/v2; ++j) {
      register float c[v1][v2] = 0;
      for (int k = 0; k < n/v3; ++k) {
        register float a[v1][v3] = A[i][k];
        register float b[v2][v3] = B[j][k];
        c \leftarrow dot(a, b.T);
      }
      C[i][j] = c;}
```
A's dram->register time cost: n^3/v2 B's dram->register time cost: n^3/v1 A's register memory cost : v1\*v3 B's register memory cost of: v2\*v3 C's register memory cost of :  $v1*v2$ 

**load cost:** dramspeed  $*(n^3/(v^2 + n^3) / v^1)$ **Register cost**: v1\*v3 + v2 \* v3 + v1 \* v2

**Question: How to choose v1, v2, v3**

# Cache Line Aware Tiling

**dram** float A[n/b1][b1][n]; **dram** float B[n/b2][b2][n]; **dram** float C[n/b1][n/b2][b1][b2]; for (int i = 0; i < n/b1; ++ i) { **l1cache** float a[b1][n] = A[ i]; for (int j = 0; j < n/b2; ++j) { **l1cache** b[b2][n] = B[j]; C[ i][j] = dot(a, b.T); } }

sub matrix kernel, can apply output tiling

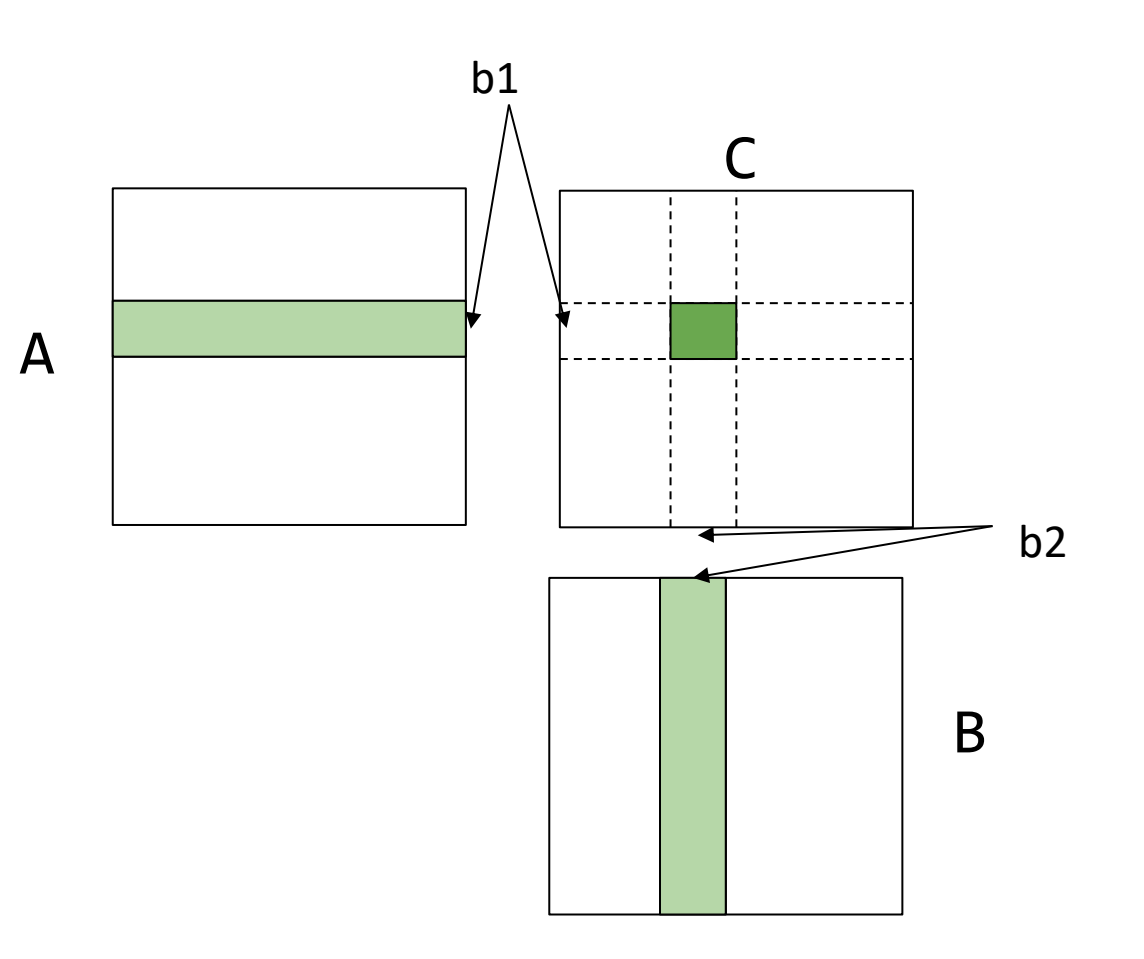

# Cache Line Aware Tiling

```
dram float A[n/b1][b1][n];
dram float B[n/b2][b2][n];
dram float C[n/b1][n/b2][b1][b2];
for (int i = 0; i < n/b1; ++i) {
  l1cache float a[b1][n] = A[i];
  for (int j = 0; j < n/b2; ++j) {
      l1cache b[b2][n] = B[j];
```

```
C[i][j] = dot(a, b.T);}
}
```
A's dram- $>1$  time cost:  $n^2$ B's dram- $>11$  time cost:  $n^3/ b1$ 

Constraints:

- $b1 * n + b2 * n < 11$  cache size
- To still apply output blocking on dot
	- $b1 \%$  v1 == 0
	- $b2 \%$   $v2 = 0$

# Combine it Together

```
dram float A[n/b1][b1/v1][n][v1];
dram float B[n/b2][b2/v2][n][v2];
```
}

}

}

```
for (int i = 0; i < n/b1; ++i) {
   l1cache float a[b1/v1][n][v1] = A[i];for (int j = 0; j < n/b2; ++j) {
     l1cache b[b2/v2][n][v2] = B[j];for (int x = 0; x < b/v1; ++x)
       for (int y = 0; y < b/v2; ++y) {
         register float c[v1][v2] = 0;
         for (int k = 0; k < n; ++k) {
            register float ar[v1] = a[x][k];
            register float br[v2] = b[y][k];
                 C += dot(ar, br.T)}
```
#### **load cost:**

 $l1$ speed \*  $(n^3/\nu^2 + n^3 / \nu^1)$  + dramspeed  $*(n^2 + n^3 / b1)$ 

# The Key Ingredients: Memory Reuse

```
dram float A[n/v1][n/v3][v1][v3]; 
dram float B[n/v2][n/v3][v2][v3];
dram float C[n/v1][n/v2][v1][v2];
```
}

```
for (int i = 0; i < n/v1; ++i) {
   for (int j = 0; j < n/v2; ++j) {
      register float c[v1][v2] = 0;
      for (int k = 0; k < n / v3; ++k) {
        register float a[v1][v3] = A[i][k];
        register float b[v2][v3] = B[j][k];
        c += dot(a, b.T);
      } 
      C[i][j] = c;}
```
a get reused v2 times b get reused v1 times

A's dram->register time cost: n^3/v2 B's dram->register time cost: n^3/v1

#### Reuse and Invariant

```
float A[n][n];
float B[n][n];
float C[n][n];
```

```
C[i][j] = sum(A[i][k] * B[j][k], axis=k)
```
Access of A is independent of j, tile the j dimension by v allows reuse A for v times.

# Discussion: What about Convolution?

float Input[n][ci][h][w]; float Weight[co][ci][K][K]; float Output[n][co][h][w];

```
Output[b][col[y][x] =sum(Input[b][k][y+ry][x+rx] *
        Weight[co][k][ry][rx], axis=[k, ry, rx])
```
#### Generalize to GPU: Reuse among threads

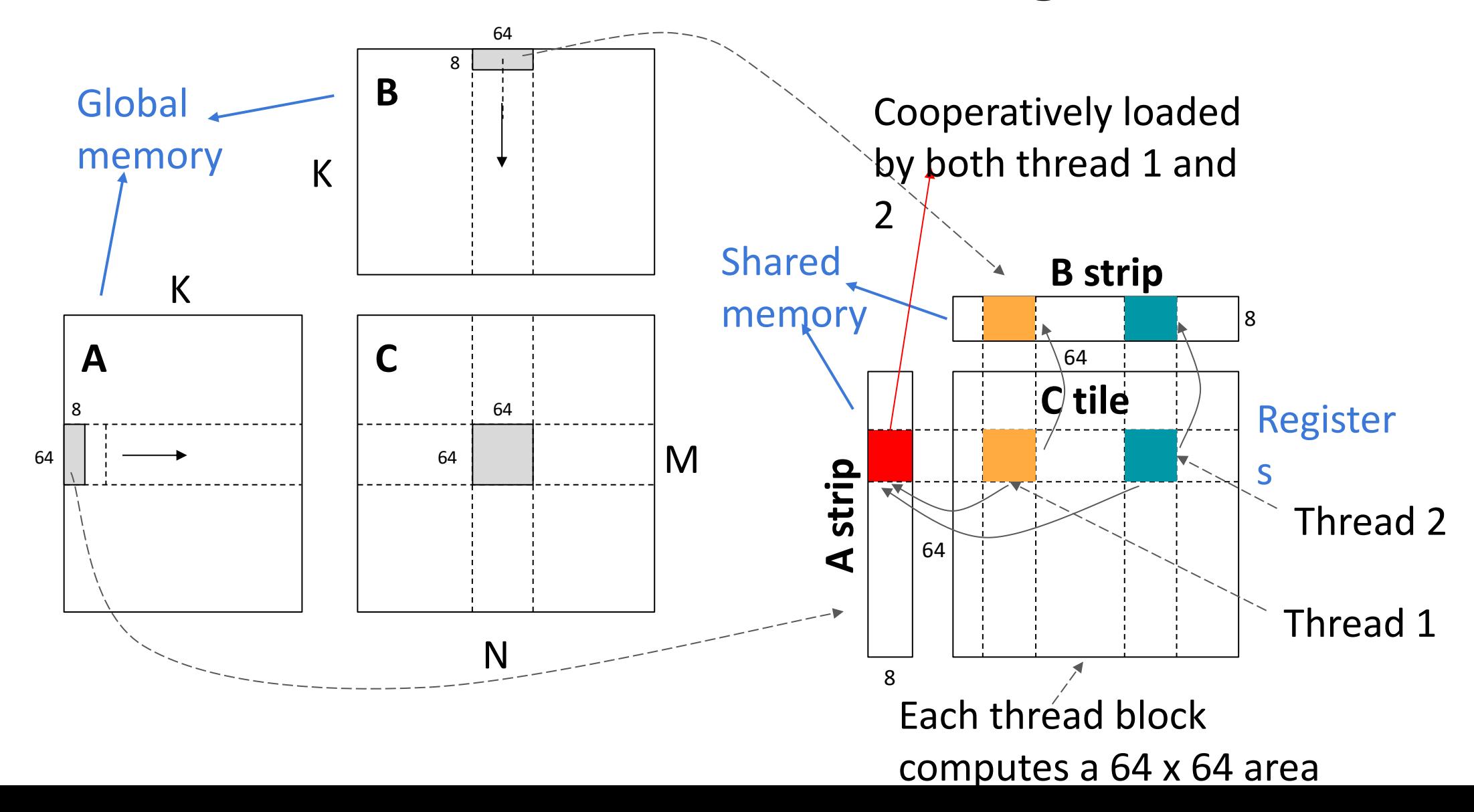

# Variants of GPU Backends

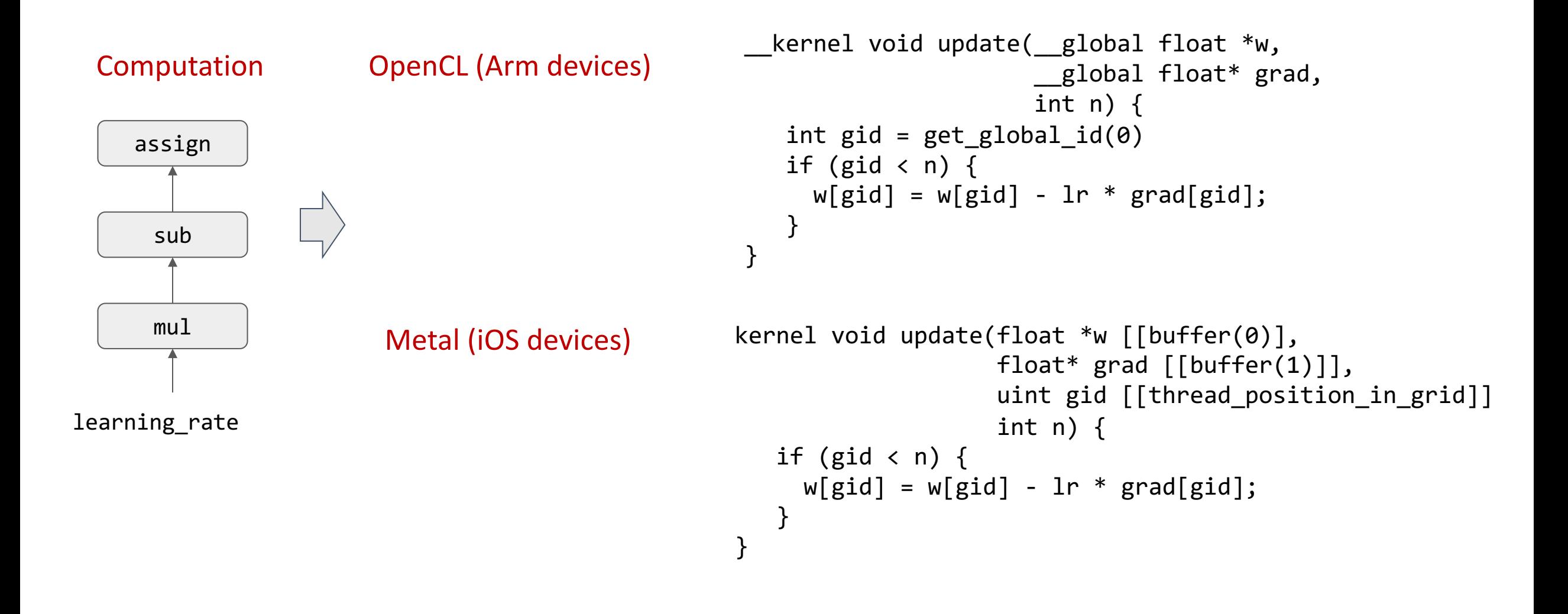

# Operator Fusion

Computation Sequential Kernel Execution Fused Kernel Execution

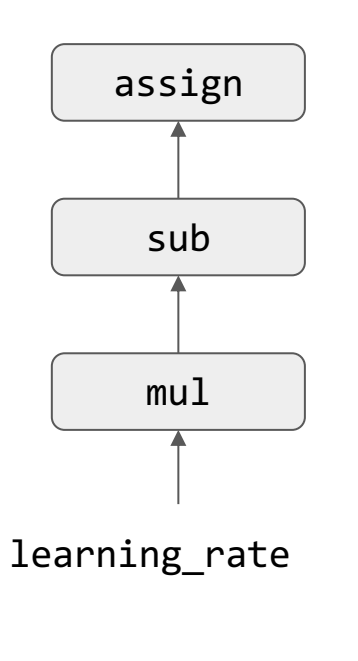

```
for (int i = 0; i < n; ++i) {
  temp1[i] = lr * grad[i]} 
for (int i = 0; i < n; ++i) {
  temp2[i] = w[i] - temp1[i]} 
for (int i = 0; i < n; ++i) {
  w[i] = temp2[i]}
```

```
\frac{1}{2} assign for (int i = 0; i < n; ++i) { for (int i = 0; i < n; ++i) {
                                                      w[i] = w[i] - lr * grad[i]}
```
#### Data Layout Matters: Locality in Access

Data Packing A[i][j] -> A[i/4][j/4][i%4][j%4]

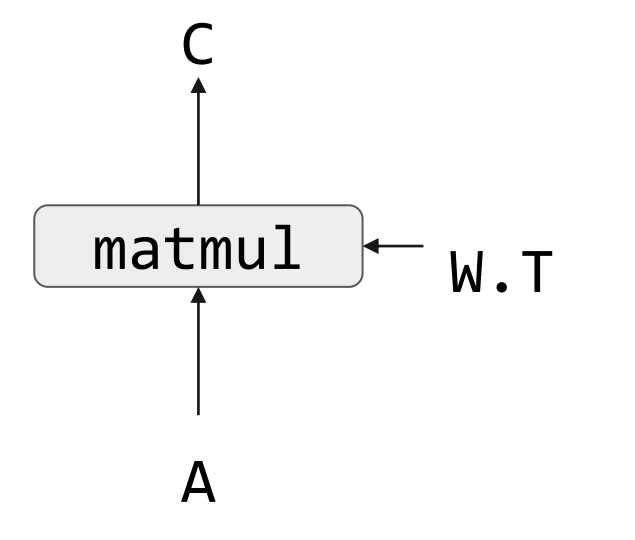

```
float A[n/4][h/4][4][4];
        float W[n/4][h/4][4][4];
        float C[n/4][m/4][4][4];
       for (int i = 0; i < n/4; ++i)
          for (int j = 0; j < m/4; ++j) {
           C[i][j] = 0for (int k = 0; k < h/4; ++k) {
             C[i][j] += dot(A[i][k], W[j][k]);
            } 
          } 
Code
```
# Optimizations = Too Many Variant of Operators

- Different tiling patterns
- Different fuse patterns
- Different data layout
- Different hardware backends

# Explore Code Generation Approach

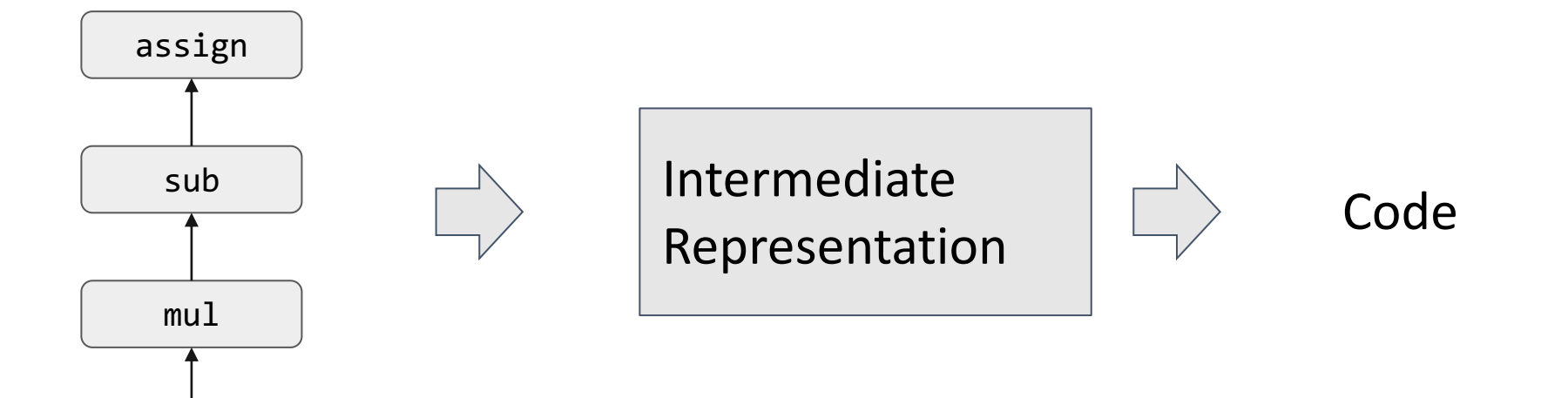

learning\_rate

Also called domain specific language

#### More on future lectures

# Hardware Specializations

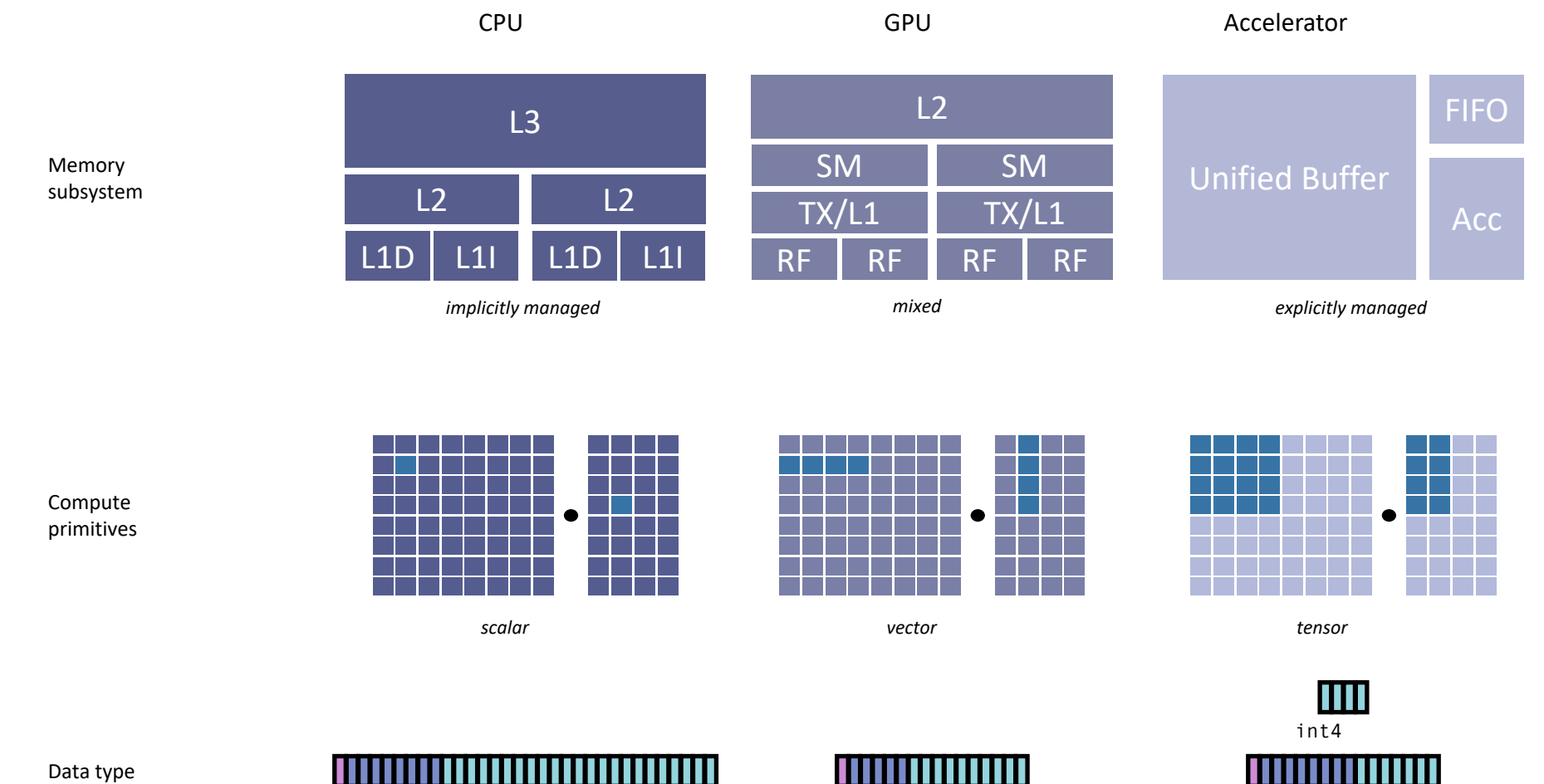

fp32 fp16 bfloat

# Summary

- Optimize for memory reuse
- Hardware specialization brings programming challenges
- Data layout is important for specialized hardwares